# **WYMAGANIA EDUKACYJNE NA POSZCZEGÓLNE OCENY Z INFORMATYKI – KLASA IV**

**Program nauczania informatyki w szkole podstawowej ["](http://mieroszyno-sp.edu.pl/doki/1314/Plan-ewaluacji-wewnetrznej-w-roku-szkolnym-2013-2014.pdf#page=4)Lubię to!"** 

## **WYMAGANIA EDUKACYJNE Z INFORMATYKI DLA KLASY IV SZKOŁY PODSTAWOWEJ**

**Trzyletni cykl kształcenia**

(**I rok nauki – 1 godzina**, II rok nauki - 1 godzina, III rok nauki – 1 godzina)

## **Podręcznik:**

**Lubię to!** Podręcznik do informatyki dla **klasy czwartej** szkoły podstawowej,

wydawnictwo Nowa Era (Nr dopuszczenia - **847/1/2020/z1**) Autor: Michał Kęska

#### **Program nauczania:**

Program nauczania informatyki w szkole podstawowej **Lubię to!** Autor: Michał Kęska

#### **OCENA KLASYFIKACYJNA USTALANA JEST W OPARCIU O POSTĘPY WIEDZY UCZNIA Z PRZEDMIOTU (OPANOWANIE TREŚCI OKREŚLONYCH W WYMAGANIACH EDUKACYJNYCH) I ZAANGAŻOWANIE PODCZAS PIERWSZEGO I DRUGIEGO PÓŁROCZA ROKU SZKOLNEGO.**

#### **Ocena niedostateczna:**

*Uczeń:*

- *nie opanował treści na ocenę dopuszczającą, przewidzianych w podstawie programowej,*
- *ma duże braki w podstawowych wiadomościach, nawet z pomocą nauczyciela nie potrafi ich nadrobić,*
- *nie przejawia gotowości do przyswajania nowych wiadomości,*
- *nie podporządkowuje się instrukcjom nauczyciela i nie współpracuje z nim,*
- *nie korzysta z form pomocy uzupełnienia braków edukacyjnych stworzonych przez szkołę.*

### *Załącznik nr 1*

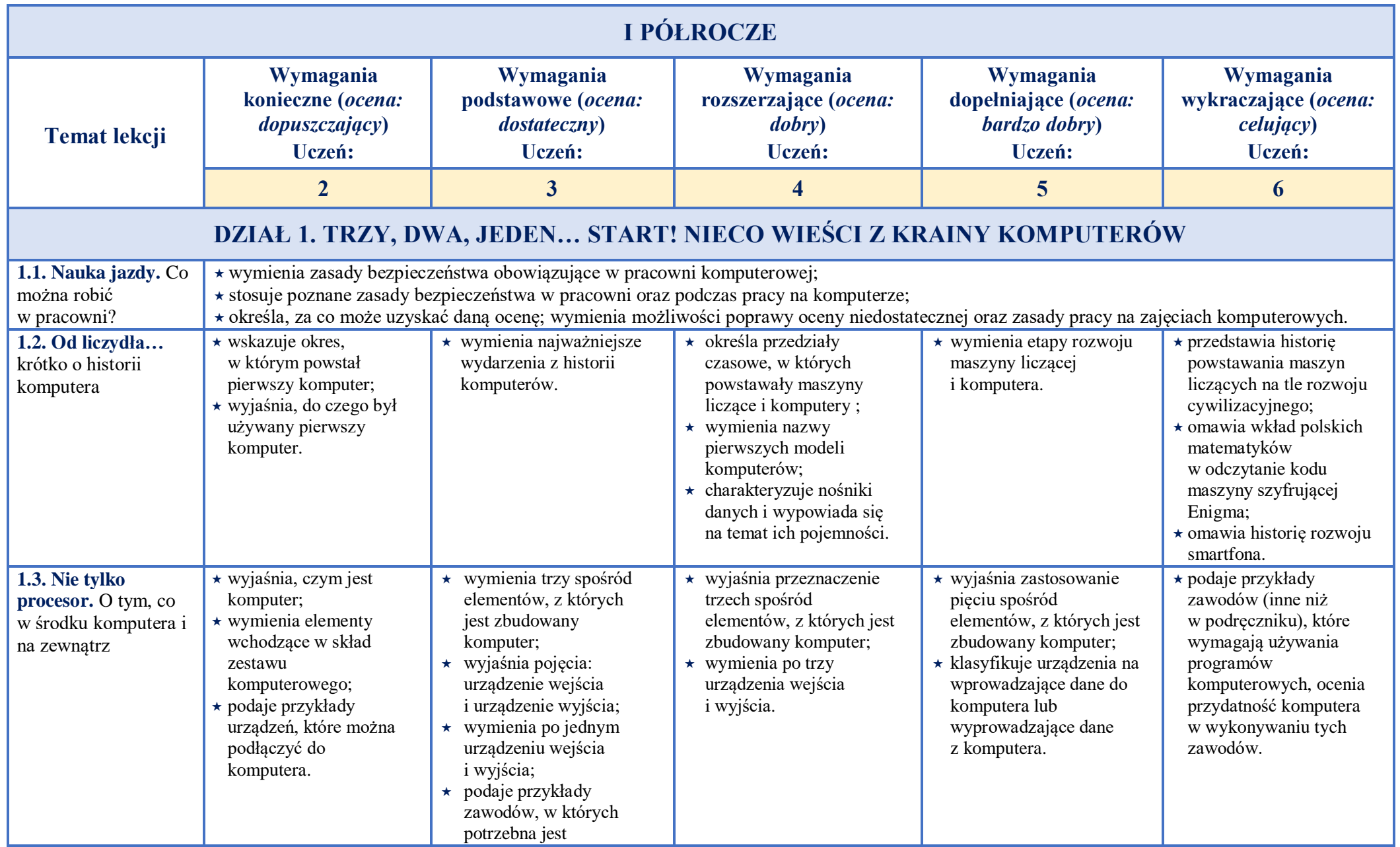

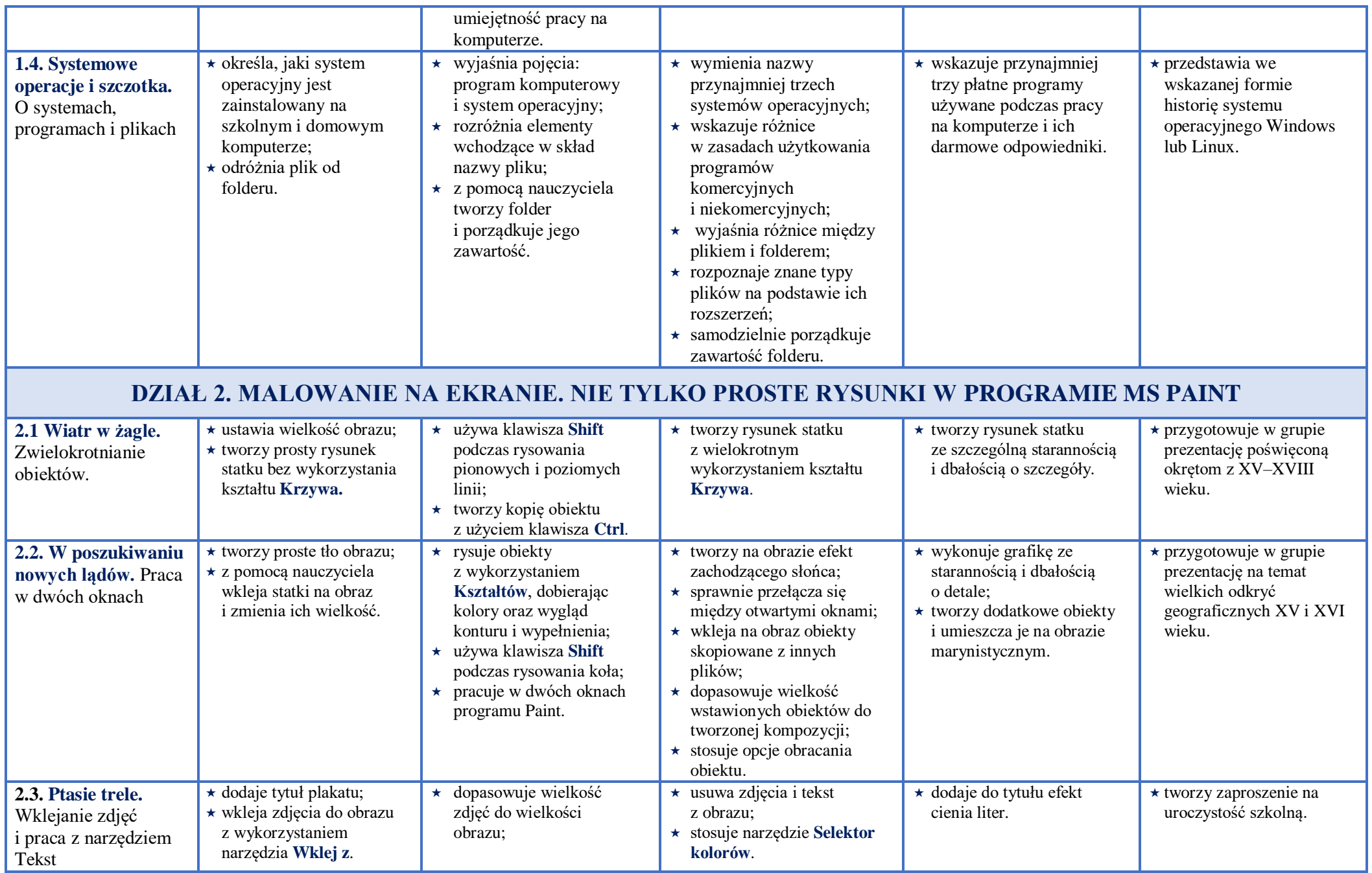

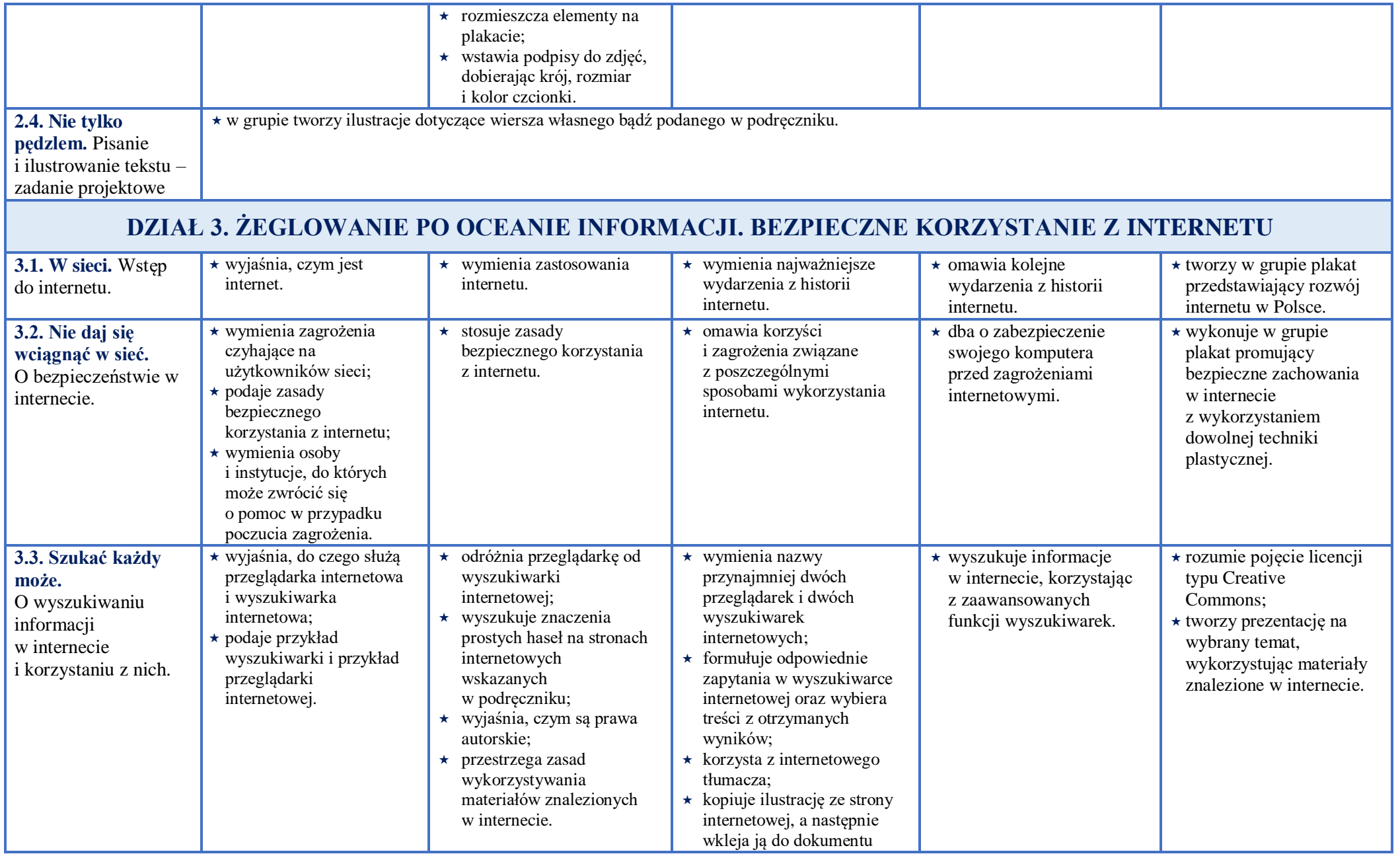

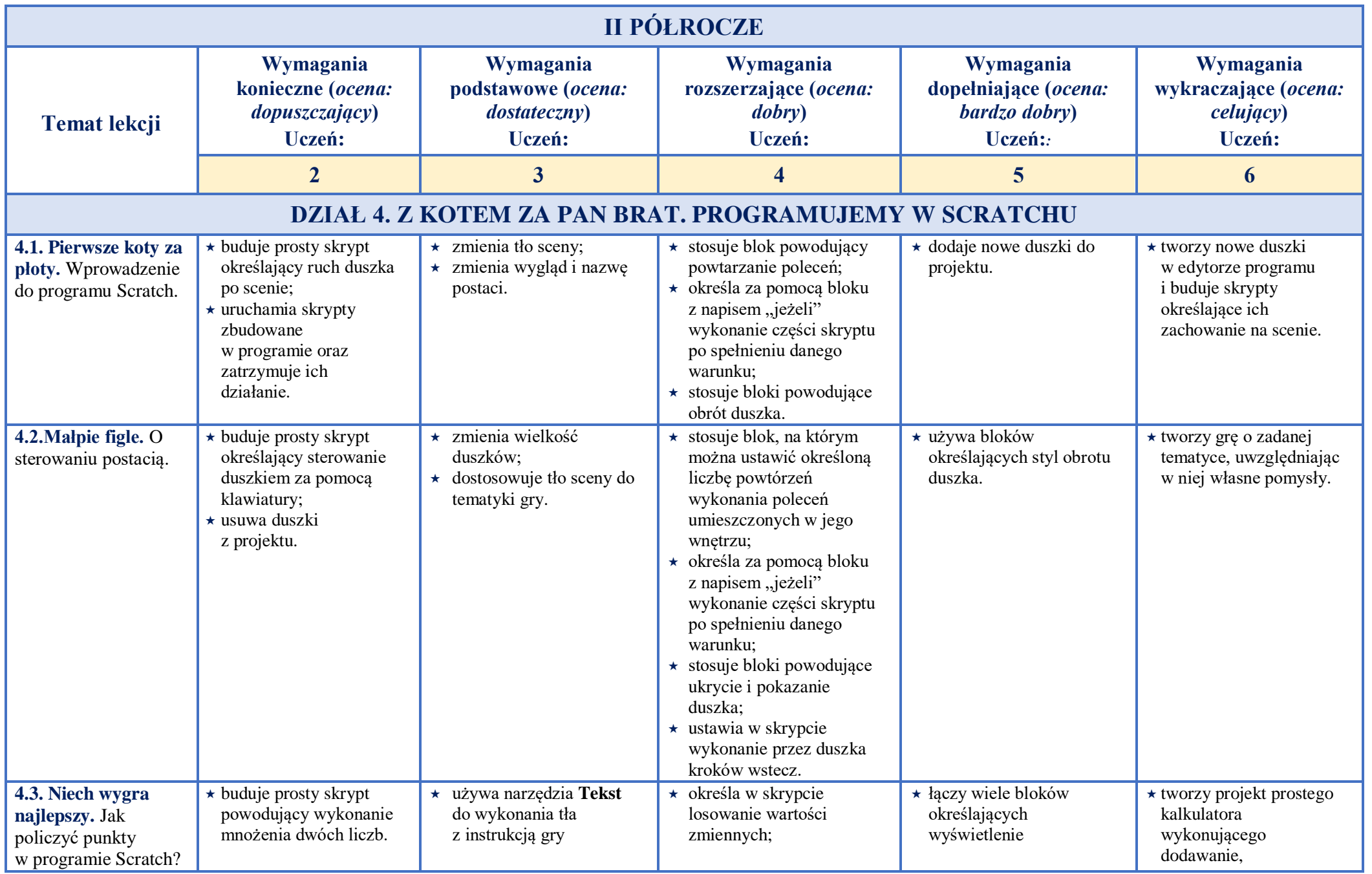

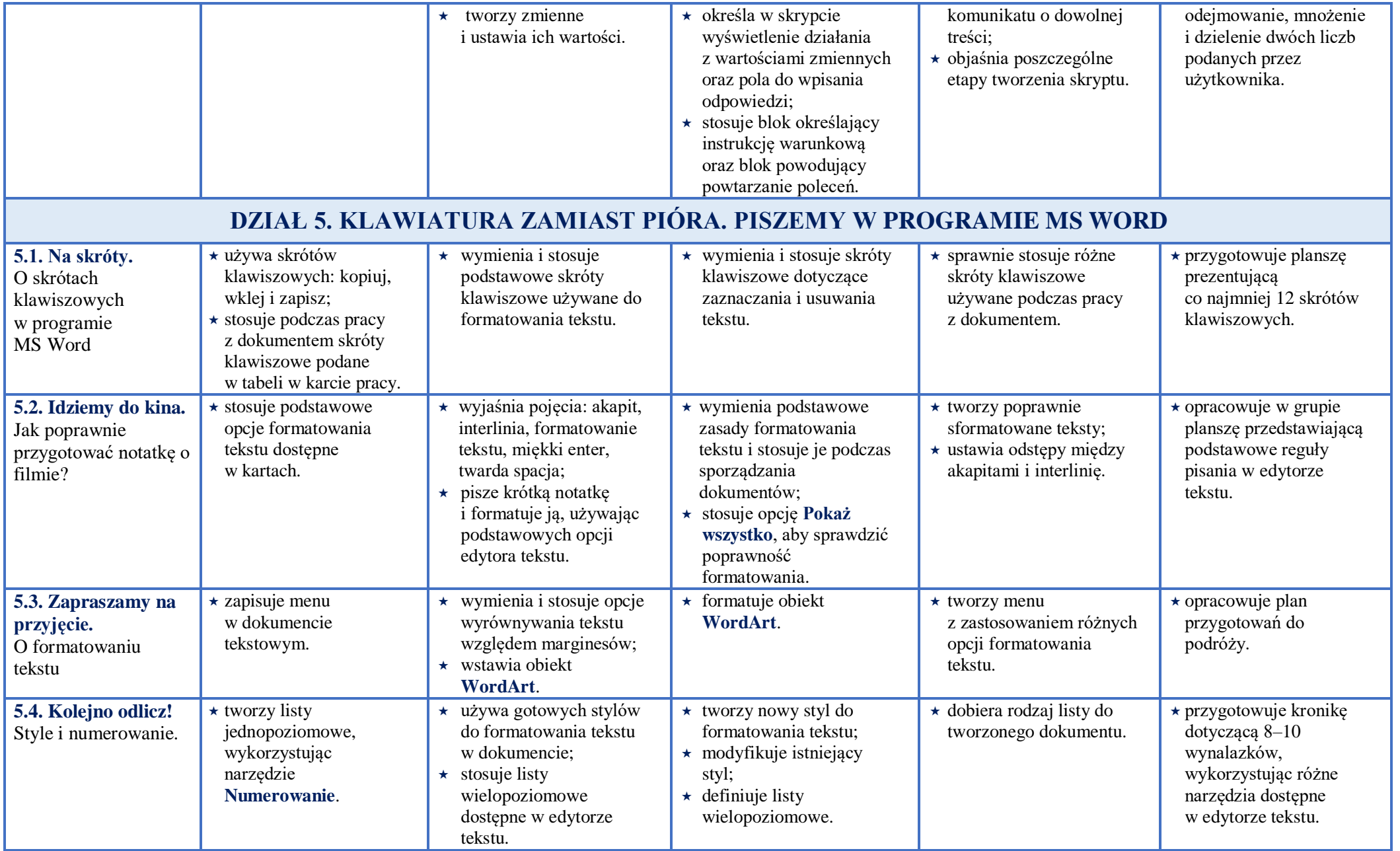

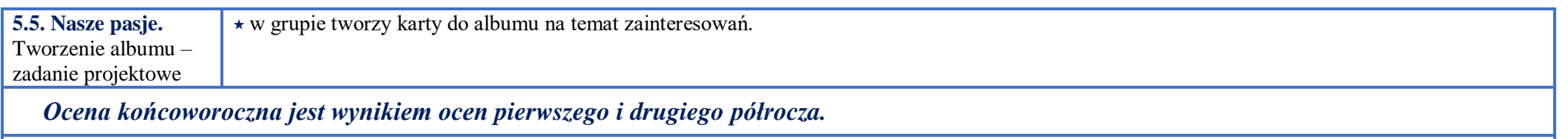

*Kolejności i/lub zakres realizowanych treści może ulec zmianie.*

*Wymagania edukacyjne sformułowane zostały na podstawie podstawy programowej kształcenia ogólnego dla szkoły podstawowej – informatyka oraz programu informatyki w szkole podstawowej Lubię to! Autor: Michał Kęska, Wydawnictwo Nowa Era*